# **DA**7説明書

1FX ポイントデコーダ

分岐方向表示

**Version 1.00**

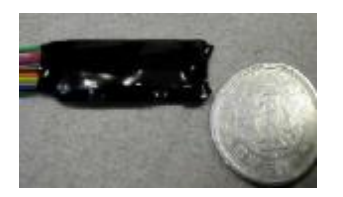

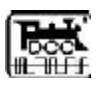

#### 永末システム事務所

1

# **1.**概要

### **1.1** 開発コンセプト

DA7は、1FX ポイントデコーダです。 分岐方向表示用の LED 出力を持っており、レイアウトに配置することにより運転中に分岐方向 を容易に確認することが出来ます。

### **1.2** 機能

- 1. 両極性ポイント(KATO,TOMIX)駆動可能
- 2. 3線式ポイント(PECO..KATO 固定ポイント)駆動可能
- 3. レマコ社等のポイント駆動可能 PWM で転換速度が調整できます
- 4. Tortoise ポイント (スローアクション) 駆動可能
- 5. スローアクション保持電流調整機能
- 6. 分岐方向表示

2

無票馬

7. 外部電源入力用の配線つき

※DA7は入力電圧に対して、出力電圧が約2V の降下がありますので、線路電圧が低い場合に はソレノイド(電磁石)式のポイントに対しては、不転換等の現象が起こりえますのでご注意く ださい。時に、TOMIX のポイントでは失敗する確率が高くなります。また、頻繁な切替により 電磁石が発熱し磁力が弱まることがあることも十分認識してください。

ただし、外部電源入力配線から、12-15V 程度の十分な電圧を供給することにより、確実に転換 を行えます。

### **1.3** 分岐方向表示

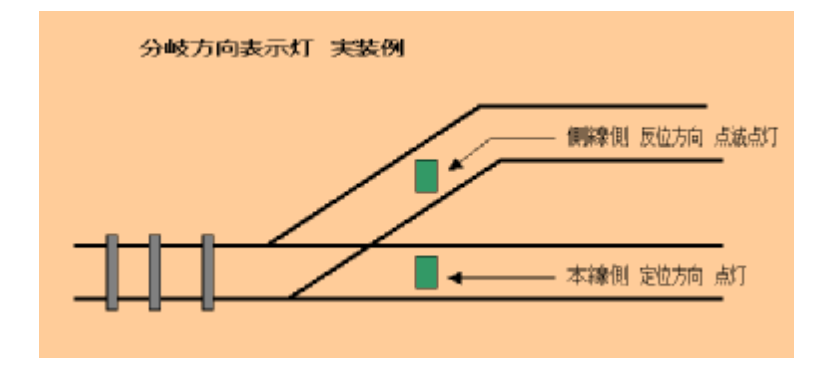

分岐方向表示は、レイアウトに配置することにより運転中に分岐方向を容易に確認することが出 来ます。LED 出力で既に定電流化(10mA)されておりますので、抵抗器は不要です。

この出力は、分岐方向によって、点滅させることが可能となっており、レイアウトが密集してい たり、多少はなれたところでも容易に分岐方向を確認できますので、運転会などに威力を発揮す るでしょう。

#### **1.**4保持電流調整機能

Tortoise 等スローアクション系のポイントマシンは、転換後も常に電流を流し続けることによっ て、ポイントを固定します。DA7 では、転換時間(0.1~3 秒)の PWM と転換後の PWM を各々 を設定することにより、ポイントを転換する速さと、固定する力を調節することが可能です。

## **2.**導入

### **2.1** 結線方法

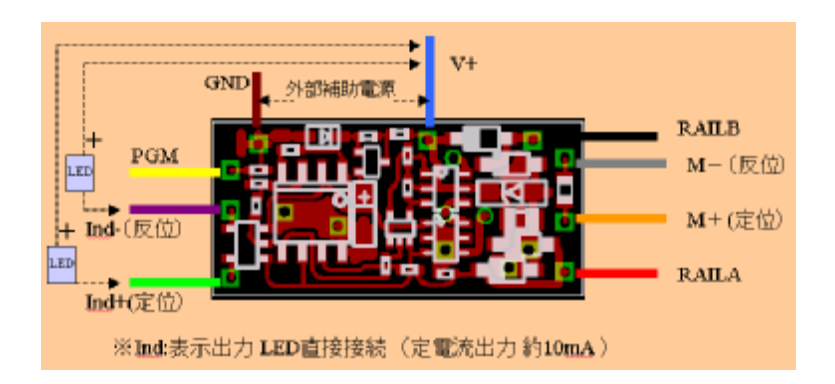

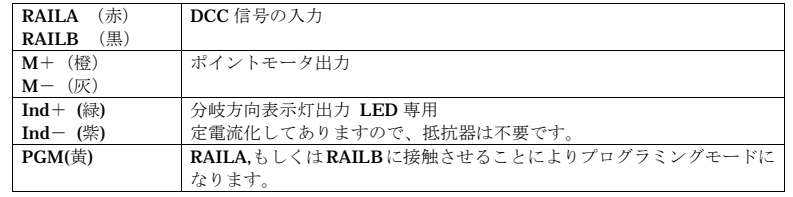

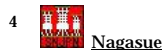

### **2.2** プログラミング方法

#### **2.2.1 Quick Address Programming**

デコーダのアドレスのみ変更したい場合には、この方式が最も簡単です。 手順: コマンドステーションの OFFLINE を確認します。 PGM モード(黄色の線を、赤もしくは黒線に接触させます)に切り替えます。 コマンドステーションを ONLINE にします。 変更したいデコーダアドレスを選択して、コマンドを送出します。 この時点で、新しいアドレスに変更されています。 注意事項: アドレスの変更は、コマンドステーションを ONLINE にしてから1回だけ可能です。 この機能は、CV572(CV60)の BIT2 を 0 にすることにより、無効化できます。 運用時には、PGM モードに設定しないでください。線路ショート等により、手順 1.2.3.が行わ れてしまい、想定外のアドレス変更が起きる可能性があります。

#### **2.2** 互換モードプログラミング

車載デコーダと同様に、CV513~を CV1~に読替えてプログラミングする方式です。 出力にポイントを接続するか、白熱灯あるいは、300ohm 1/2W 程度の抵抗を接続してください。 手順:

PGM モード(黄色の線を、赤もしくは黒線に接触させます)に切り替えます。 プログラミングトラックに接続します。 車載デコーダと同様にプログラムが可能です。

#### **3.**仕様

### **3.1** 基本仕様

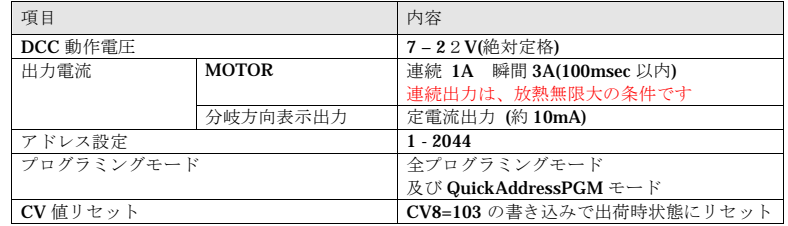

#### **3.2** 出力電圧と印加時間について

ポイントの転換には、最低でも 10V の電圧が必要です。しかしながら、給電線路の電圧降下に より思いのほか電圧が低くなっている可能性があります。理想的には、12V 以上確保できるよ うに、フィーダーを増やすなりの工夫が必要でしょう。転換に失敗する場合、CV515(3)の値を 1 秒程度まで増やすと改善される場合があります。事実、他社製では、1 秒に設定されているも のもあります。ただし、ポイントの電磁石はあまり良質の鉄心を使用していないため、長時間の 通電により磁化されたり、発熱により性能が劣化する可能性があることを留意してください。

5

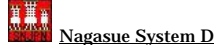

6

#### デコーダプロフィール: [製品名] SNJPN DA7 [概要] 1FX + indicator Turnout Decoder [説明] 分岐方向表示機能 [アドレス] 1

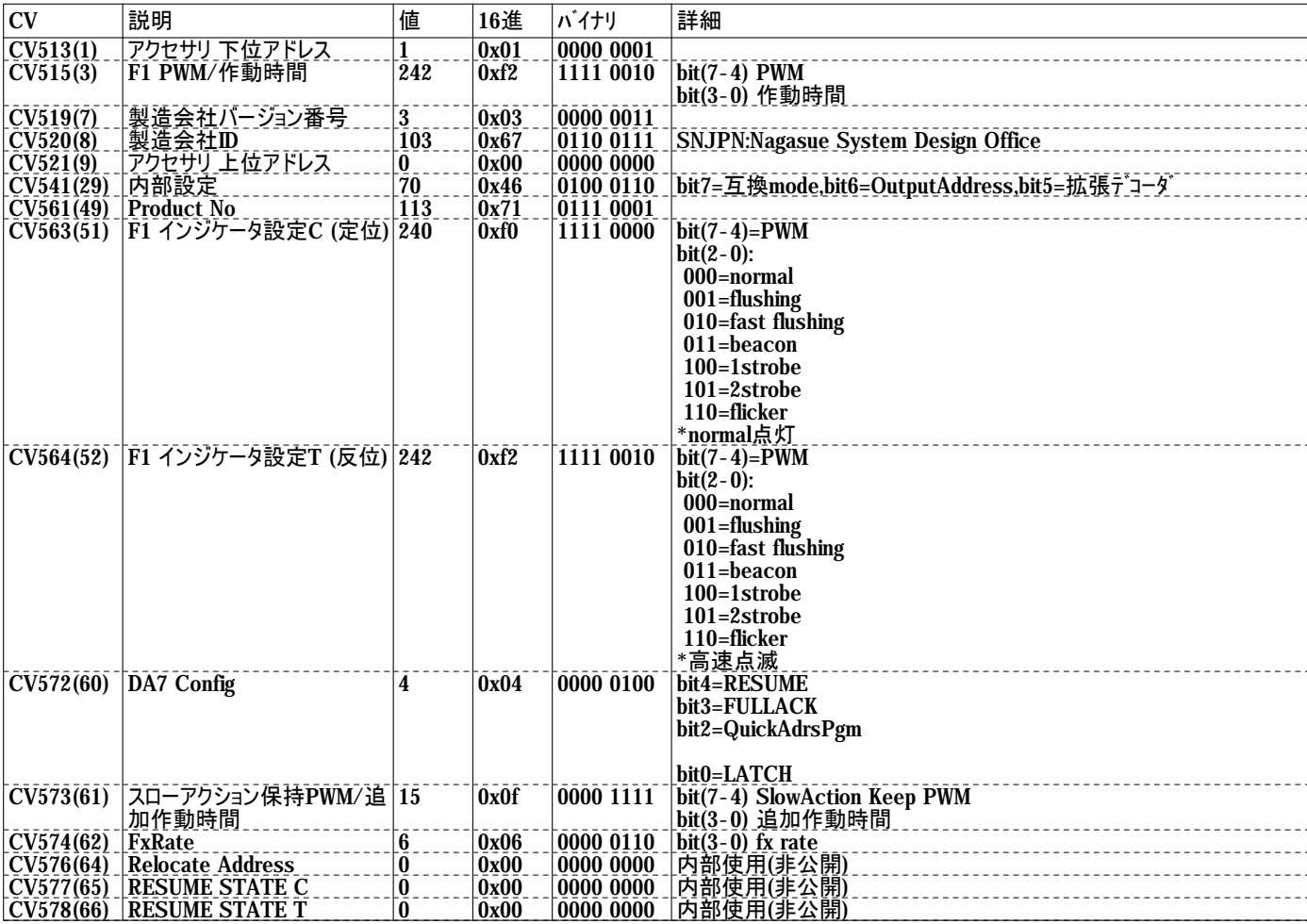